Министерство науки и высшего образования Российской Федерации Федеральное государственное бюджетное образовательное учреждение высшего образования «Московский государственный технический университет имени Н.Э. Баумана (национальный исследовательский университет)» (МГТУ им. Н.Э. Баумана) \_\_\_\_\_\_\_\_\_\_\_\_\_\_\_\_\_\_\_\_\_\_\_\_\_\_\_\_\_\_\_

ЦЕНТР ДОВУЗОВСКОЙ ПОДГОТОВКИ

# **ПРЕДПРОФЕССИОНАЛЬНЫЙ ЭКЗАМЕН для учащихся инженерных классов (11 класс) города Москвы**

**Методические рекомендации по решению задач практической части предпрофессионального экзамена для педагогов**

# **ПРАКТИЧЕСКИЕ СИТУАЦИОННЫЕ ЗАДАЧИ (Направление программирование)**

#### *Авторы:*

**Калмыков Ю.В***.*, старший преподаватель кафедры «Основы математики и информатики» СУНЦ МГТУ им. Н.Э. Баумана; **Локтев Д.А.**, к.т.н., доцент кафедры «Информационные системы и телекоммуникации» МГТУ им. Н.Э. Баумана; **Митрофанов М.С.**, ассистент кафедры «Основы математики и информатики» СУНЦ МГТУ им. Н.Э. Баумана

**Москва 2019**

# **Методические рекомендации по подготовке к сдаче практической части предпрофессионального экзамена для выпускников, обучавшихся в рамках проекта «Инженерный класс в московской школе» Информатика**

Представленные на предпрофессиональном экзамене задачи можно разделить на две большие группы:

- 1. **Программирование + физика.** К этой группе относятся задачи, для решения которых требуется написать достаточно сложную программу. В свою очередь, для правильной работы программы требуется решить элементарную задачу по физике.
- 2. **Физика + программирование.** К этой группе относятся задачи, для решения которых требуется решить физическую задачу численно.

Примером задачи первого типа может служить приведенная следующая задача.

## **Задача 1**

Чтобы уравновесить тяжелый груз, висящий на одном конце легкого стержня, требуется уравновесить его с помощью гирь. Зная массу груза, массу одинаковых гирь из набора и расстояния от точек приложения сил до точки подвеса, подобрать сочетание точек подвеса гирь, которое позволит уравновесить груз.

### **Формат ввода**

В первой строке вводится натуральное число N – число гирь и точек подвеса. N не превышает 10.

Далее через пробел в одной строке вводятся вещественные положительные числа M, L, m\_w – соответственно, масса груза, длина стержня от точки подвеса до груза, массса гирь.

Далее следует N строк, в каждой из которых содержится одно вещественное положительное число  $l_i$  – расстояние от точки, на которой можно закрепить гирю до точки подвеса.

Никакие числа не превышают 1000.

Груз считается уравновешенным, если моменты сил, действующих на него и на набор гирь, различаются не более чем на 5%.

На выходе программа должна выдать через запятую номера точек подвеса, или вывести 0, если уравновесить грузы невозможно.

Как можно видеть, физическая часть задачи достаточно проста и сводится к простому расчету суммы моментов сил. Предполагается решение этой задачи с использованием рекурсивного перебора.

```
Решение залачи 1:
program z1;
const
М=10; //максимум отрезков
eps = 0.05;type
  tmas=array[1..M] of integer;
procedure swap (var x, y: integer);
var z: integer;
begin
z := x;x:=y;y := z;end:function check(num, mas: tmas; kolvo: integer; w1, 11, mw: real): boolean;
var
   w2:real:i:integer;
begin
 w2: = 0:for i:=1 to kolvo do
 beain
  w2:=w2+mas[nums[i]];
  end:check:=abs(11*w1-mw*w2)/(11*w1) <=eps;
end:procedure output (num: tmas; kolvo: integer);
var i: integer;
begin
for i:=1 to kolvo-1 do
 write (num[i], ', '));
writeln(num[kolvo]);
end:procedure perest (nums, mas: tmas; cur, kolvo, n: integer; w, 11, 12: real; var
flag:boolean);
var i: integer;
begin
 if cur>kolvo then
  begin
   flac:=check(nums,max,kolvo,w,11,12);if flag then
    output (nums, kolvo)
  end
  else
  begin
   i := cur;while (i<=n) and not flag do
    begin
```

```
swap(nums[i],nums(cur]);perest(nums, mas, cur+1, kolvo, n, w, 11, 12, flag);
     swap(nums[i],nums[cur]);i := i + 1:end:end:end:var mas, nums: tmas;
   j, n: integer;
    flag:boolean;
    w, 11, m w:real;
begin
readln(n); //чтение входных данных
read(w);
read(11);
readln(m w);for j := 1 to n do
 begin
  read(max[j]);
  nums[i]:=j;end;i := 1:flag: = false; //переменная хранит информацию о достижении результата
 while (j \le n) and not flag do
 begin
  perest (nums, mas, 1, j, n, w, 11, m w, flag); //проводим перестановки, ведем поиск
В ШИОИНУ
  //переставляем номера, массив mas только для справки
  j := j + 1;end:if not flag then
 writeln(0);end.
```
Рекомендуется при подготовке рассмотреть следующие темы из школьного курса общей физики.

- 1) Моменты сил
- 2) Последовательное и параллельное сопротивление
- 3) Сопротивление проводника
- 4) Последовательное и параллельное соединение емкостей

Физическая часть таких задач не отличается разнообразием и сводится к применению нужной формулы. Для программирования, как правило, необходимо использовать рекурсию и динамическое программирование. Более подробно эти темы будут разобраны ниже.

Рассмотрим пример задачи второго типа:

# Залача 2

Тело движется вдоль оси  $Ox$  под воздействием силы  $F(x)$ , сонаправленной с осью Ох. В общем виде  $F(x)$  определена как

 $F=a(x+1)^{1/2}+b(x+2)+cx^2+d^*ln(x+1)$ , где a,b,c,d – коэффициенты, которые могут меняться на разных отрезках.

Зная количество отрезков, коэффициенты уравнения кривых и границы отрезков, на которых эти кривые применяются, найдите совершенную над телом работу силы  $f(x)$  с точностью  $\varepsilon = 10^{-5}$ .

## Формат ввода

В первой строке вводится натуральное число N - число отрезков. N не превышает 5.

Далее следует N строк, в каждой из которых через пробел записаны шесть вещественных положительных чисел  $x_i$ ,  $x_{i+1}$ ,  $a,b,c,d$  – соответственно, границы отрезка, и коэффициенты при кривой на этом отрезке.

Гарантируется, что разрывов нет и каждый следующий отрезок начинается там, где закончился предыдущий.

Гарантируется, что каждое уравнение имеет математический смысл.

Никакие числа не превышают 1000.

Точность є считать достигнутой, когда при вычислении интегральной суммы уменьшение отрезка х вдвое приводит к изменению суммы меньше, чем на є

На выходе программа должна выдать вещественное число – совершенную над телом работу силы  $f(x)$ . Все величины задаются в системе СИ, ответ привести в джоулях.

Решение этой задачи требует существенно большего багажа знаний по физике и сводится к численному интегрированию. Как правило, такие задачи программируются достаточно просто и сводятся к реализации численного метода. Для решения физической части задачи требуются знания общей физики на грани школьного курса и умение применять определенный интеграл для решения задач по физике.

Решение залачи 2.

```
eps = 0.00001;function f(x,a,b,c,d;real);real;begin
 f:=a*sqrt(x+1)+b*(x+2)+c*sqrt(x)+d*ln(x+1);end:function work(x0, x1, a, b, c, d: real): real;var vt, pv, x, h: real;
begin
vt := sqr(f((x1+x0)/2, a, b, c, d)) * (x1-x0);h := (x1-x0)/2;repeat
 pv:=vt;x := x0;vt := 0;while x \le x1 do
  begin
   vt:=vt+(f(x,a,b,c,d))*h;x:=x+h;end:
  h := h/2;until abs (vt-pv) <eps;
work:=vt;
end;var w, x0, x1, a, b, c, d: real;i, n: integer;
beqinw: = 0:readln(n):
for i := 1 to n do
 begin
  read(x0);read(x1);read(a);
  read(b);
  read(c);
  readln(d);
  w:=w+work(x0,x1,a,b,c,d);end:writeln(w);and
```
Рассмотрим более подробно темы, которые необходимо знать выпускникам.

#### 1. Численное интегрирование

Задачи второго типа представляют из себя задачи по физике по темам, известные учащимся из курса средней школы. Однако в эти задачи добавлены условия, исключающие их аналитическое решение методами, которые проходят в школе. Так, например, в уже представленной задаче №30 действующая на тело сила зависит от кооординаты х, вследствие чего неприменима формула

$$
A = FS \tag{1}
$$

Перед тем, как приступать к объяснению решения собственной задачи. рекомендуется объяснить учащимся суть интегрирования и его приложение к задачам общей физики. Так, например, идея решения упомянутой задачи заключается в следующем: разделим очередной участок пути на отрезки, достаточно малые, чтобы считать силу F постоянной на каждом отрезке. К каждому из таких отрезков применима формула, которую проходят в школе на уроках физики.

Когда учащиеся научатся решать задачи, интегрируя аналитически, можно переходить к решению задачи из примера. Фактически, ученику предлагается численно проинтегрировать функцию, поскольку ее вид не позволяет проинтегрировать ее аналитически.

Наиболее простым методом численного интегрирования является метод прямоугольников. Суть метода заключается в том, что мы разбиваем отрезок на п равных частей. Обозначим длину частичного отрезка за  $h$ . В дальнейшем будем называть  $h$  шагом интегрирования. Тогда, если взять в качестве точек  $x_i$ левые концы частичных отрезков, получим соотношение

$$
\int_{a}^{b} f(x)dx \approx \sum_{i=0}^{n} f(x_i) h \tag{2}
$$

С уменьшением шага достигается все большая точность.

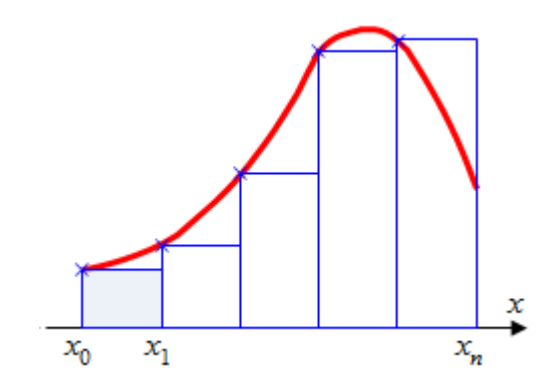

Рис. 1. Иллюстрация применения метода прямоугольников.

Пример аппроксимации функции прямоугольникам показан на рис. 1. Ниже приведен фрагмент программы, рассчитывающей интеграл методом прямоугольников.

```
{a,b} - границы интегрирования, eps - точность, h - шаг, f(x) - целевая
функция, psum - сумма на предыдущей итерации, sum - сумма на текущей
итерации}
sum: = f(a) * (b-a);
h := (x1-x0)/10;repeat
  psum: = sum;
  x := a;while x<b do
  begin
    sum:=sum+f(x)*h;
    x:=x+h:
```

```
end;h:=h/2:
until abs (sum-psum) <eps;
```
Возможны дальнейшие улучшения метода, в частности, вынос шага за скобки и взятие значения не с края, а из середины шагового отрезка, как показано на рис. 2.

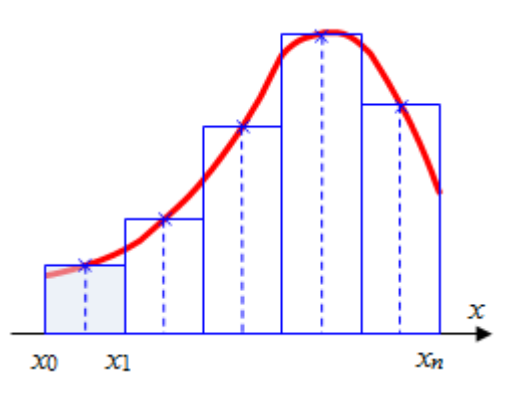

Рис. 2. Иллюстрация метода средних прямоугольников.

Метод средних прямоугольников позволяет достичь большей точности. Более продвинутые методы численного интегрирования, такие, как метод трапеций или метод Симпсона, желательны, но не обязательны.

## 2. Рекурсивный перебор

В узком смысле слова рекурсия представляет собой вызов процедуры или функции внутри самой себя. Применительно к ряду задач, в число которых входит задача перебора элементов множества, рекурсия представляет собой решение задачи через самоподобие, и сведение ее с помощью самоподобия к некоторому элементарному случаю.

Рассмотрим задачу получения всех перестановок элементов какого-то множества. Элементарным случаем в этой задаче является случай одного элемента: существует одна-единственная перестановка. Для двух элементов  $a,b$  будем действовать так: сначала поставим на первое место а и рассмотрим все перестановки оставшегося элемента  $b$ . Потом поставим на первое место  $b$ и рассмотрим все перестановки оставшегося элемента *a*. Получим *ab* и ba. Для трех элементов мы сначала поставим на первое место а и рассмотрим все перестановки b и c. Проиллюстрируем все возможные варианты в виде таблицы.

| Исходные данные | Первый уровень  | Второй уровень |
|-----------------|-----------------|----------------|
| a b c           | $a \mid b \; c$ | a b c          |

Таблица 1. Все возможные перестановки *a*, *b*, *c*.

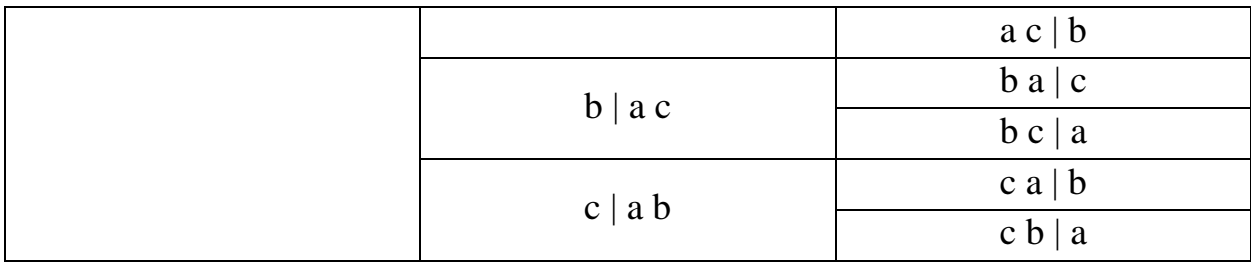

Ниже приведены две программы, получающие все перестановки в строке:

```
program shakestr;
procedure perest (head, tail: string);
var newhead, newtail: string;
    i:integer;
begin
 if length (tail)=0 then //если все данные взяты, то
  writeln (head) //вывести ответ
  else //MHaye
 begin
   for i:=1 to length (tail) do // перебираем доступные нам символы
   begin
    newhead:=head+сору (tail, i, 1); //добавляем в ответ очередной символ
    newtail:=tail;
     delete (newtail, i, 1); //обновляем доступные символы
    perest (newhead, newtail); //уходим в рекурсию. Важно: newtail и newhead,
чтобы не терять данные на возврате на этот уровень рекурсии
    end:end:end:var
 tail:string;
begin
readln(tail); //берем исходные данные
perest ('', tail); //запускаем перестановки: доступны все данные, ответа еще
Hem.
end.
```

```
и в массиве:
```
program shakearray; const  $N=5$ : type tmas =  $array$  [1..N] of integer; procedure init (var mas: tmas); var i: integer;  $beqin$ for  $i := 1$  to  $N$  do  $mas[i]:=i;$  $end:$ procedure change (var  $x, y$ : integer); var z: integer; begin  $z := x;$ 

```
x := v;y := z:
end:procedure perest (mas: tmas; cur: integer);
var i: integer;
beqinif cur>N then
 begin
  writeln(mas);
  andelse
 begin
  for i: = cur to N do
   begin
    change(mas[i],mas[cur]);
    perest(mas, cur+1);
    change(mas[i],mas[cur]);
    end;end;end;
var mas:tmas;
begin
init (mas);
perest(mas, 1);
end.
```
Коснемся более подробно принципа работы программы, осуществляющей перестановку элементов в массиве. Переменная сиг отделяет ту часть массива, которая уже добавлена в ответ от той части, из которой еще можно брать элементы для добавления. Проще говоря, от начала до cur идет ответ, от cur включительно и до конца идет набор данных для перебора, cur ячейка, которую прямо сейчас добавляют в ответ. Повторный обмен после рекурсивного вызова процедуры perest предназначен для избегания искажений данных при перестановках. Читателю предлагается убрать повторный обмен и посмотреть на изменение результатов перестановок.

Задача поиска сочетаний  $C_n^k$  технически отличается от задачи перебора только условием выхода из рекурсии: прекращать работу программы надо в момент, когда в ответе образуется  $k$  элементов.

Для самостоятельного упражнения читателю рекомендуется решить с помощью рекурсивного перебора задачу о рюкзаке, задачу коммивояжера и задачу о трубе.

#### 3. Динамическое программирование

Низкая скорость работы рекурсии связана с многочисленными проходами по одним и тем же промежуточным состояниям системы. В связи с этим существует класс задач и объемы данных, для которого рекурсия

неэффективна. Метод, основанный на однократном расчете промежуточных состояний системы, называется динамическим программированием.

Лучше всего проиллюстрировать этот подход на достаточно старой задаче о свинье-копилке.

Задача:

В свинью-копилку помещается 1000 г монет. В наличии до 5 типов монет, известны их достоинство и масса, оба числа натуральные. Считая количество монет каждого типа неограниченным, рассчитать, на какую максимальную сумму можно полностью наполнить копилку.

Решение:

Очевидно, что задача теоретически может быть решена рекурсивным перебором. Однако скорость такого решения не укладывается в любые разумные сроки. Попробуем решить задачу иначе.

Предположим, что у нас есть куча монет массой *M*. Она была получена из кучи меньшей массы *M'* путем добавления одной монеты. Зная виды монет, мы можем предположить, из каких меньших куч могла быть получена куча массой *M* и выбрать наиболее выгодный вариант. Проиллюстрируем на примере. Пусть у нас есть монеты массой 2 г и ценой 4 коп. и монеты массой 3 г и ценой 5 коп.

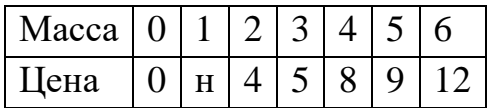

Начальная куча массой 0 г имеет цену 0 коп.

Куча массой 1 г с такими монетами получена быть не может.

Куча массой 2 г может быть получена путем добавления монеты массой 2 г в начальную кучу. Цена этой кучи – 4 коп.

Куча массой 3 г может быть получена путем добавления монеты массой 3 г в начальную кучу. Цена этой кучи – 5 коп.

Куча массой 4 г может быть получена только путем добавления монеты массой 2 г в кучу массой 2 г. Куча массой 1 г получена быть не может, поэтому в нее нельзя добавить монету массой 3 г. Цена этой кучи – 8 коп.

Куча массой 5 г может быть получена или добавлением монеты массой 2 г в кучу массой 3 г, или добавлением монеты массой 3 г в кучу массой 2 г. Цена этой кучи 9 коп.

Куча массой 6 г может быть получена или добавлением монеты массой 2 г в кучу массой 4 г, или добавлением монеты массой 3 г в кучу массой 3 г. В первом случае цена кучи 12 коп., во втором – 10 коп. Выбираем первый вариант.

Нетрудно видеть, что задача перекликается с задачей №22 ЕГЭ по информатике. Технически ее можно решить с помощью массива целых чисел, проиндексированного от 0 до 1000, где индекс – масса кучи монет, а значение ячейки массива – цена этой кучи.

Аналогичные рассуждения и подход применялись при решении задачи демонстрационного варианта.